## **xxxxxxxxxxxx**

**Komu: Předmět: Přílohy:**

**Od:** xxxxxxxxxxxxxxxxx **Odesláno:** 18. října 2019 10:13 xxxxxxxxxxxxxxxx Re: 0982\_2019.pdf Akceptace objednávky SVÚ Olomouc 18.10.2019.pdf

Dobrý den, v příloze zasílám akceptaci objednávky. Přeji krásný víkend. xxxxxxxxxxxxxx

**From:** xxxxxxxxxxxxxx **Sent:** Wednesday, October 16, 2019 1:25 PM **To:** [xxxxxxxxxxxxxx](mailto:info@semet.eu)xx **Subject:** 0982\_2019.pdf

Dobrý den, v příloze zasílám objednávku č. 0982/2019, zašlete prosím k této objednávce akceptaci. Objednávka bude spolu s akceptací uveřejněna v Registru smluv.

Děkuji za kladné vyřízení

S pozdravem xxxxxxxxxxxxxx Státní veterinární ústav Olomouc tel: +420 xxxxxxxxxxxx

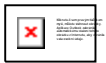

Bez virů. [www.avast.com](http://www.avast.com)